### МИНИСТЕРСТВО НАУКИ И ВЫСШЕГО ОБРАЗОВАНИЯ РОССИЙСКОЙ ФЕДЕРАЦИИ ФЕДЕРАЛЬНОЕ ГОСУДАРСТВЕННОЕ АВТОНОМНОЕ ОБРАЗОВАТЕЛЬНОЕ УЧРЕЖДЕНИЕ ВЫСШЕГО ОБРАЗОВАНИЯ

«Национальный исследовательский ядерный университет «МИФИ»

### **Саровский физико-технический институт -**

филиал федерального государственного автономного образовательного учреждения высшего образования «Национальный исследовательский ядерный университет «МИФИ» (**СарФТИ НИЯУ МИФИ**)

# **ФИЗИКО-ТЕХНИЧЕСКИЙ ФАКУЛЬТЕТ**

### **Кафедра «Прикладной математики»**

### **УТВЕРЖДАЮ**

**Декан ФТФ, член корр. РАН, д.ф-м.н.**

\_\_\_\_\_\_\_\_\_\_\_\_\_\_\_\_\_ **А.К. Чернышев**

«\_\_\_» \_\_\_\_\_\_\_\_\_\_\_\_\_ **2023 г.**

### **РАБОЧАЯ ПРОГРАММА УЧЕБНОЙ ДИСЦИПЛИНЫ**

### **Научная визуализация**

наименование дисциплины

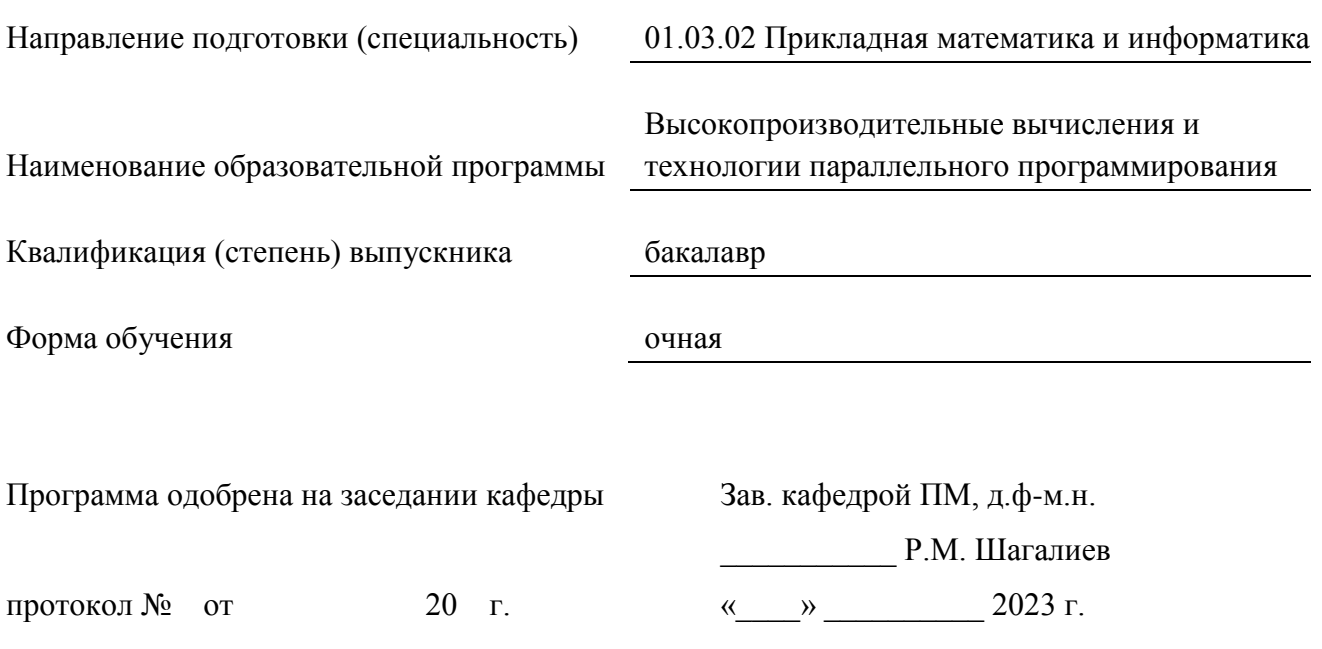

Программа переутверждена на 202\_\_\_\_/202\_\_\_\_учебный год с изменениями в соответствии с семестровыми учебными планами академических групп ФИТЭ, ФТФ на 202 /202 учебный год. Заведующий кафедрой ПМ, д.ф-м.н. Союза и производит в р.м. Шагалиев

Программа переутверждена на 202\_\_\_\_/202\_\_\_\_учебный год с изменениями в соответствии с семестровыми учебными планами академических групп ФИТЭ, ФТФ на 202 /202 учебный год.

Заведующий кафедрой ПМ, д.ф-м.н. Р.М. Шагалиев

Программа переутверждена на 202\_\_\_\_/202\_\_\_\_учебный год с изменениями в соответствии с семестровыми учебными планами академических групп ФИТЭ, ФТФ на 202 /202 учебный год.

Заведующий кафедрой ПМ, д.ф-м.н. Р.М. Шагалиев

Программа переутверждена на 202\_\_\_\_/202\_\_\_\_учебный год с изменениями в соответствии с семестровыми учебными планами академических групп ФИТЭ, ФТФ на 202\_\_\_\_/202\_\_\_\_\_ учебный год.

Заведующий кафедрой ПМ, д.ф-м.н. Союза и советственно и при Р.М. Шагалиев

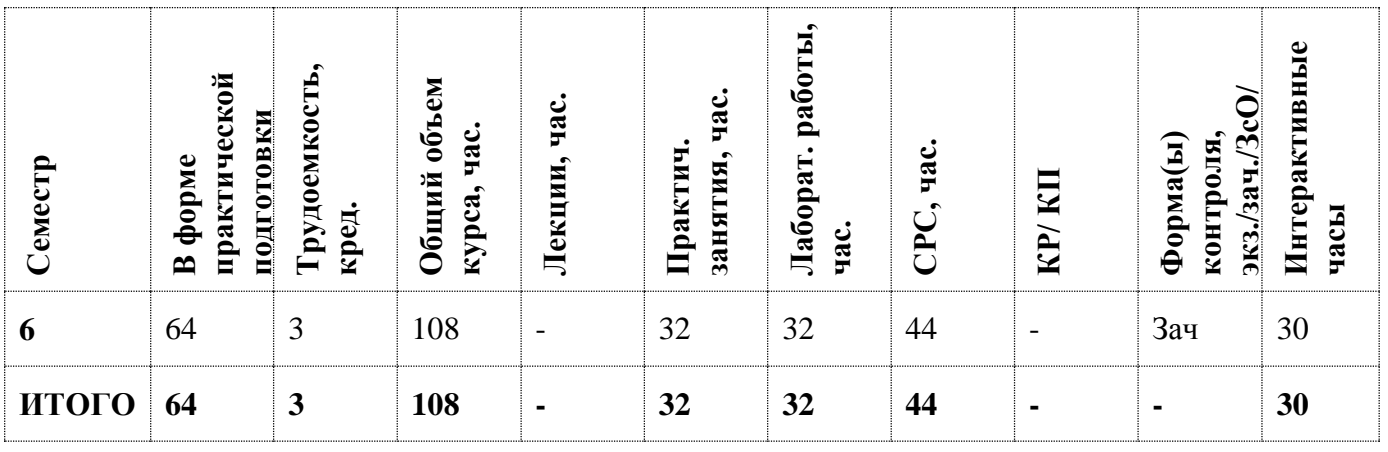

#### **АННОТАЦИЯ**

Этот курс посвящён изучению теории научной визуализации, а также приобретению практических навыков решения на ПЭВМ широкого спектра задач.

#### **1. ЦЕЛИ И ЗАДАЧИ ОСВОЕНИЯ УЧЕБНОЙ ДИСЦИПЛИНЫ**

Цель дисциплины «Научная визуализация» - получение студентами опыта проектирования и создания прикладных программ, в том числе упрощенных аналогов сервисных программ математического отделения ИТМФ. Основное внимание, тем не менее, уделяется программам, работающим с научной визуализацией – от простейших, до использующих современные графические библиотеки типа OpenGL.

Задачи дисциплины:

- $\checkmark$  Дать основы проектирования и реализации программ командами из 2-3 человек;
- Углубить знания языка C++ и использования объектно-ориентированного стиля программирования;
- Научить работать с интерфейсными системами типа MFC, оболочкой Visual Studio;
- Научить использовать графические библиотеки для построения сервисных библиотек.

#### **2. МЕСТО УЧЕБНОЙ ДИСЦИПЛИНЫ В СТРУКТУРЕ ООП ВО**

Дисциплина «Научная визуализация» относится к базовой части профессионального цикла ООП бакалавриата направлению 01.03.02 Прикладная математика и информатика и предполагает знания студентами дисциплин общей физики и высшей математики. Для успешного освоения дисциплины необходимы знания языка программирования С++, а также владение навыками работы в MS Visual Studio, которые преподаются в курсе «Языки и методы программирования» базовой части профессионального цикла ООП бакалавриата физикоматематических специальностей.

### **3. ФОРМИРУЕМЫЕ КОМПЕТЕНЦИИ И ПЛАНИРУЕМЫЕ РЕЗУЛЬТАТЫ**

### **ОБУЧЕНИЯ**

Ожидается, что в результате освоения дисциплины студент приобретет следующие компетенции:

### **Профессиональные компетенции (ПК)**

в соответствии с задачами и объектами (областями знаний) профессиональной деятельности:

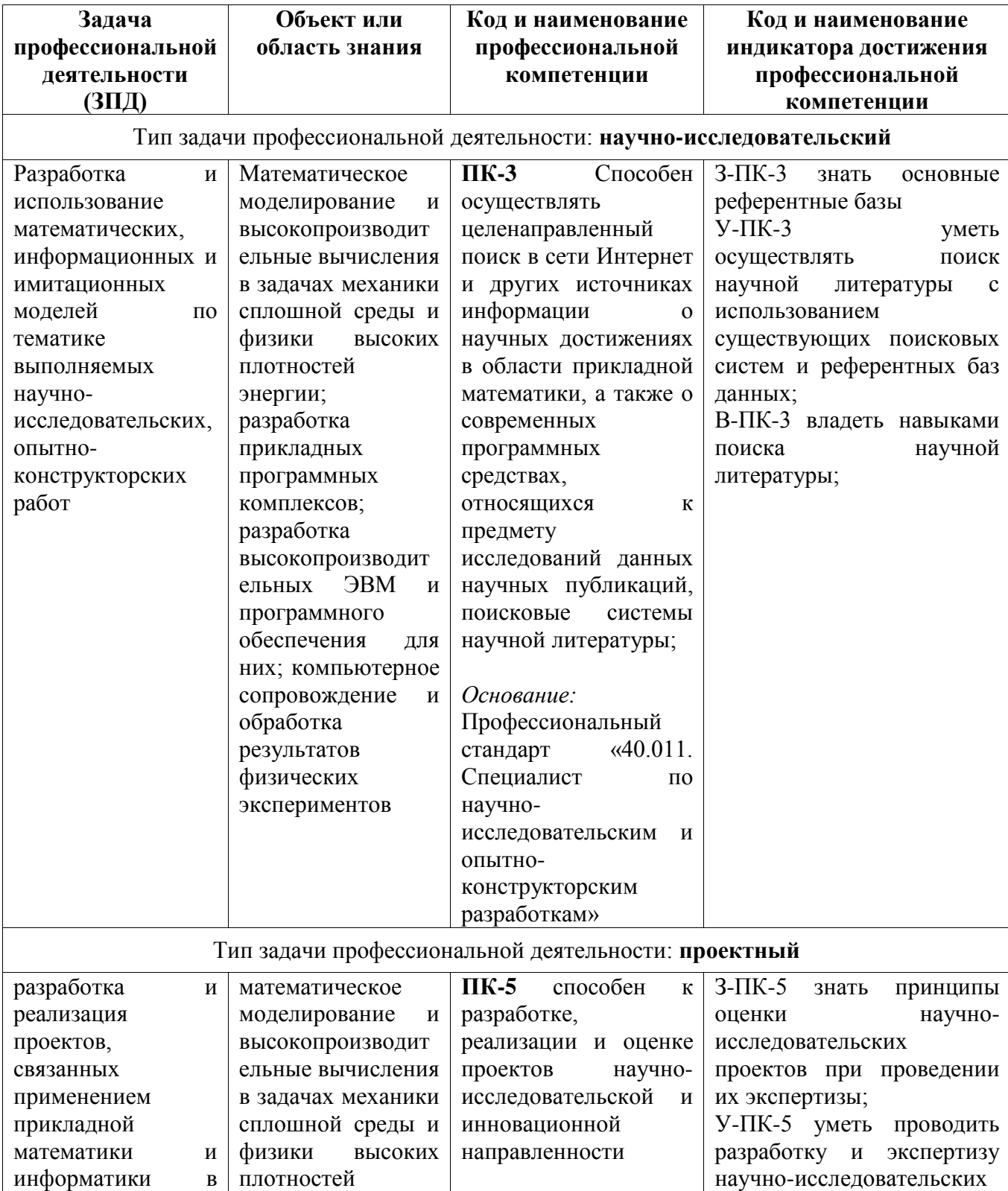

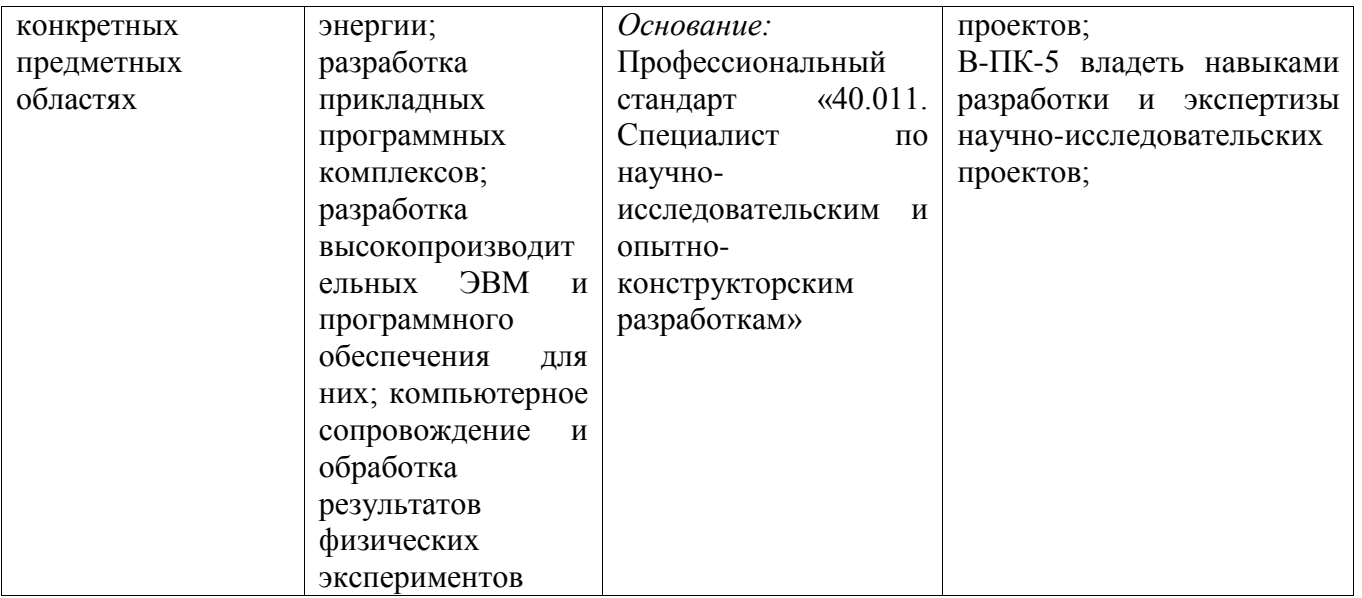

### **4. СТРУКТУРА И СОДЕРЖАНИЕ УЧЕБНОЙ ДИСЦИПЛИНЫ\***

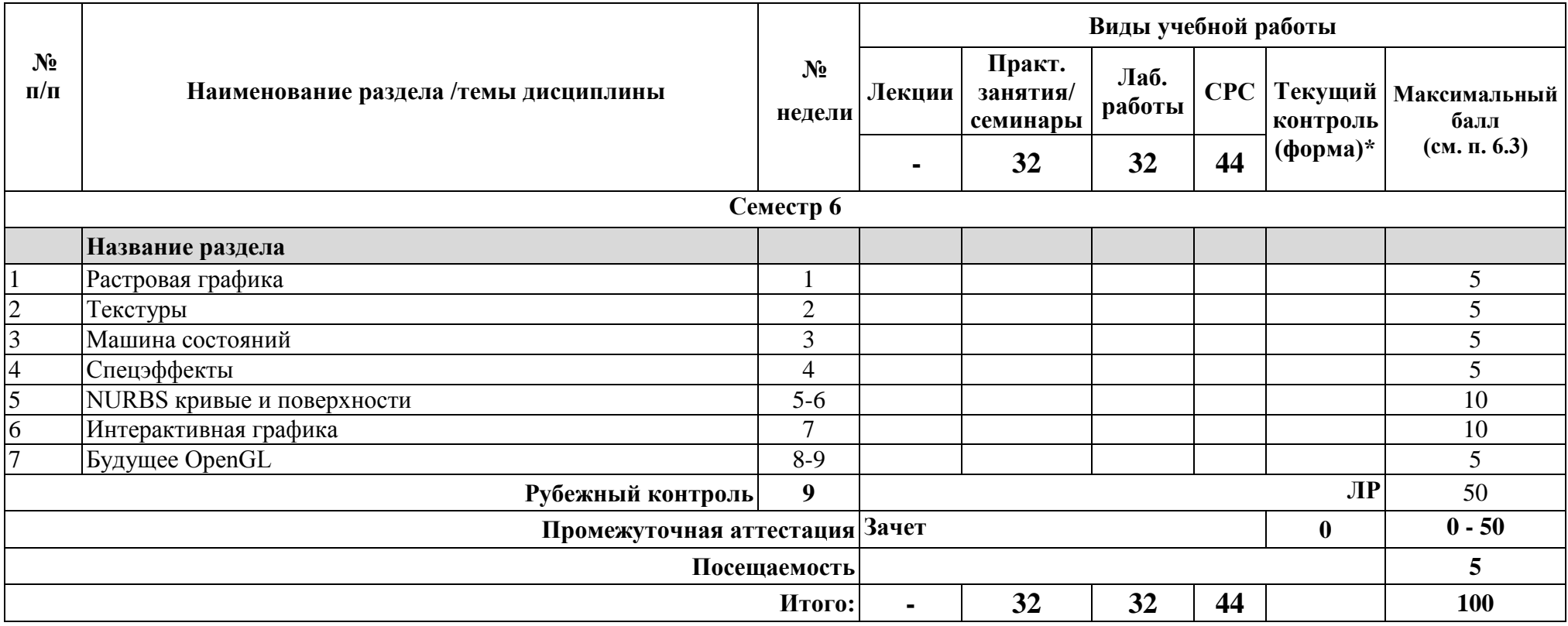

**\*Сокращение наименований форм текущего, рубежного и промежуточного контроля:**

**ЛР** – лабораторная работа

**УО** – устный опрос

**Контр.** – контрольная работа

**Тест** – тестирование (письменный опрос)

**ДЗ –** домашнее задание

**РГР** – расчетно-графическая работа

**Э/Зач/ЗсО – экзамен/зачет/зачет с оценкой и др.**

### **4.2. Содержание дисциплины, структурированное по разделам (темам)**

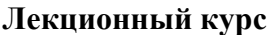

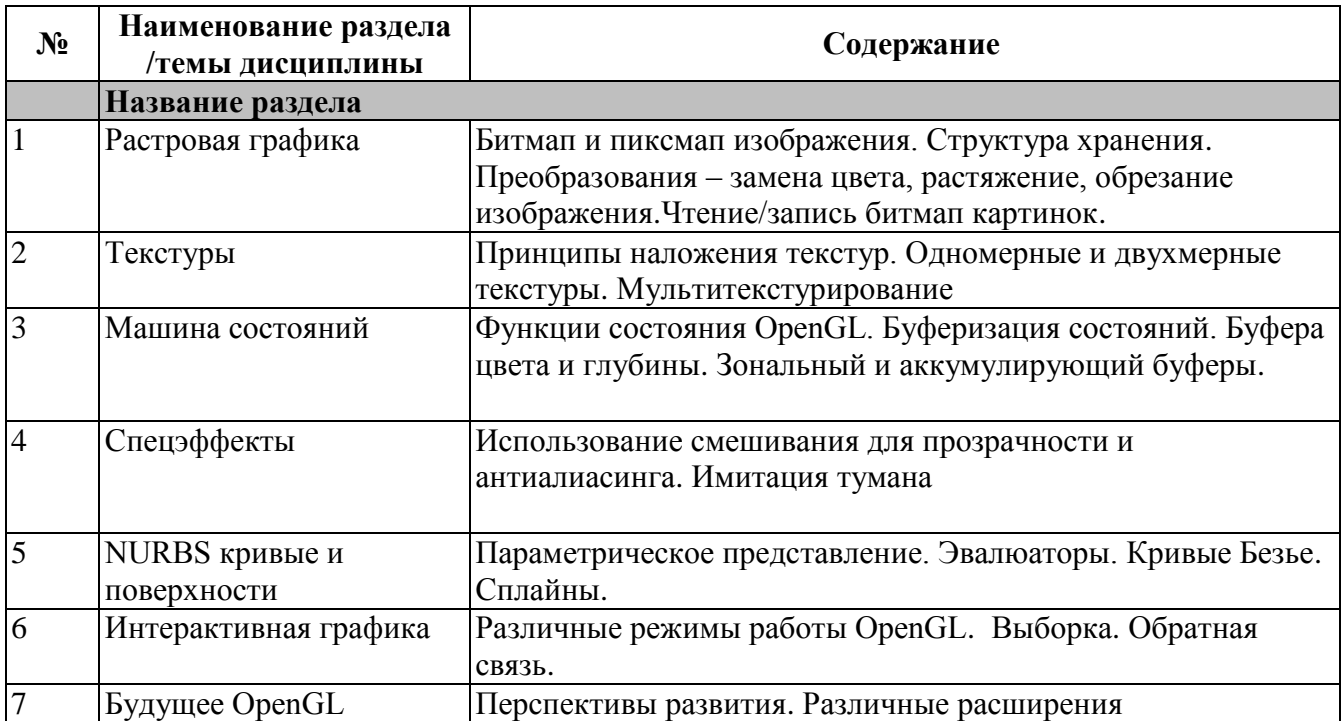

### **Практические/семинарские занятия**

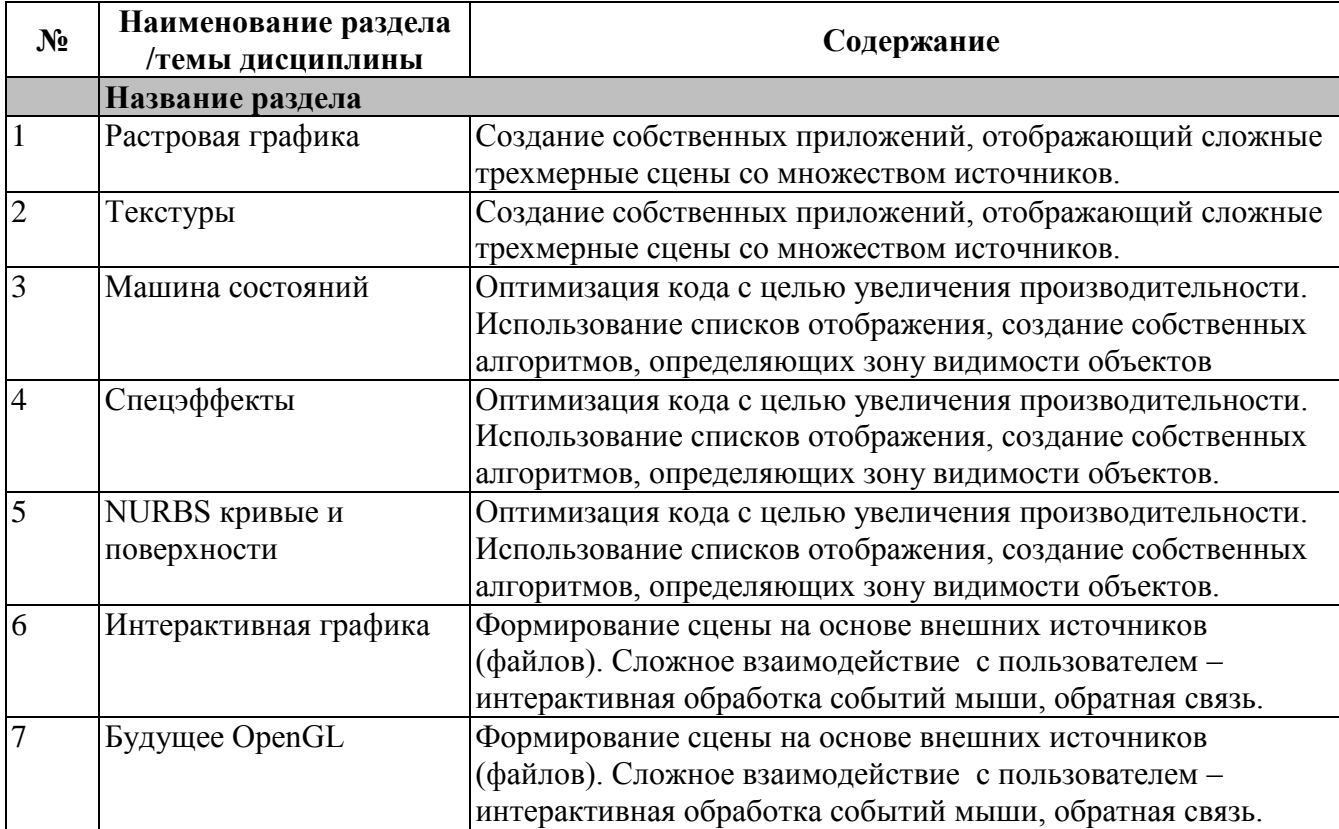

#### **Лабораторные занятия**

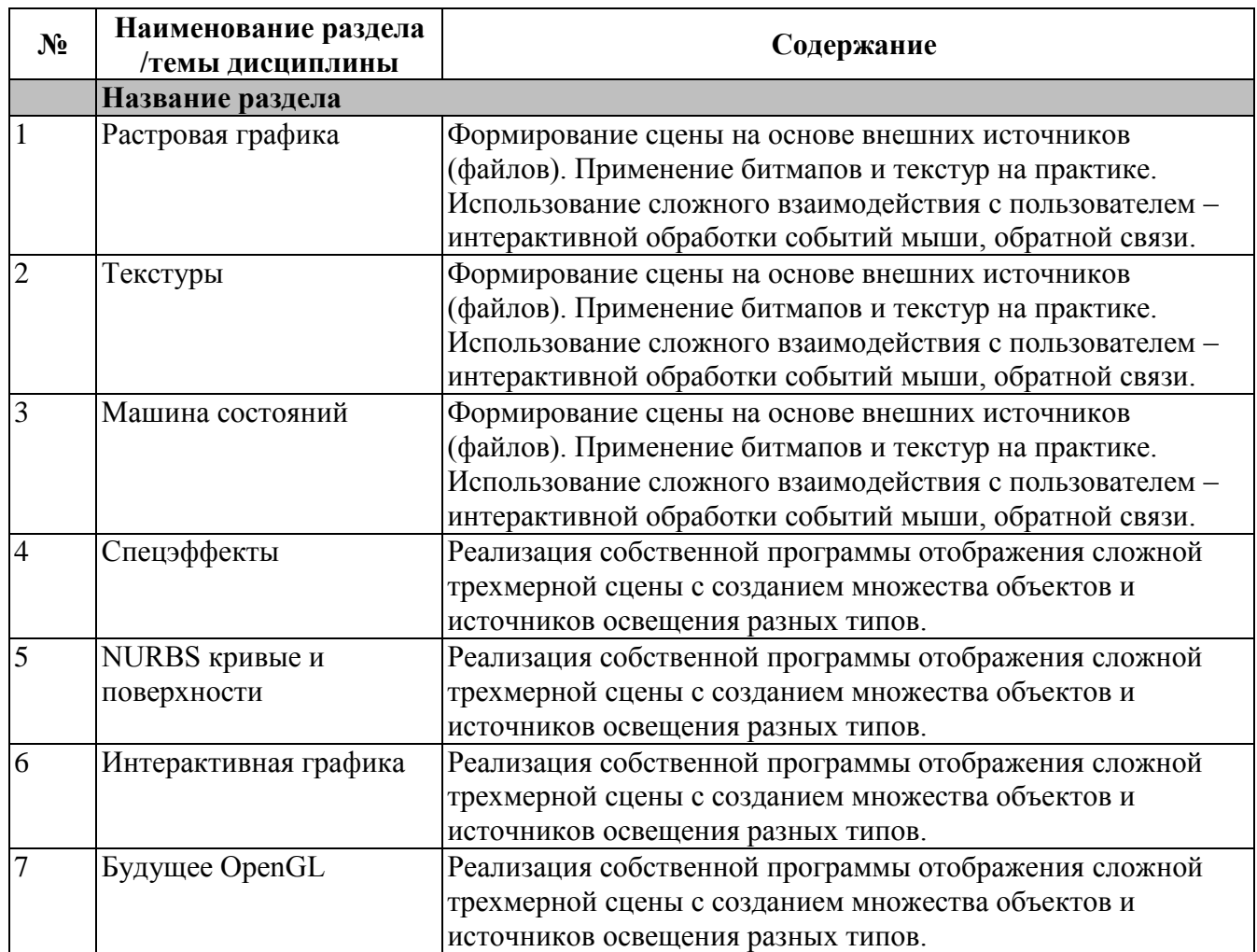

### **4.3. Перечень учебно-методического обеспечения для самостоятельной работы студентов**

- 1. Хилл Френсис. OpenGL. Программирование компьютерной графики. М.: Питер, 2006.
- 2. Порев В.Н. Компьютерная графика. СПб.: БХВ-Петербург, 2002
- 3. Е. В. Шикин, А.В. Боресков. Компьютерная графика. Полигональные модели, М.: Диалог-МИФИ, 2001
- 4. Сергей Гайдуков. OpenGL. Профессиональное программирование трехмерной графики на  $C++$ . 2012.
- 5. Р.Д. Верма. Введение в OpenGL. 2-е издание. 2011.

### **5. ОЦЕНОЧНЫЕ СРЕДСТВА ДЛЯ ТЕКУЩЕГО КОНТРОЛЯ УСПЕВАЕМОСТИ, ПРОМЕЖУТОЧНОЙ АТТЕСТАЦИИ ПО ИТОГАМ ОСВОЕНИЯ ДИСЦИПЛИНЫ**

Фонд оценочных средств по дисциплине обеспечивает проверку освоения планируемых результатов обучения (компетенций и их индикаторов) посредством мероприятий текущего, рубежного и промежуточного контроля по дисциплине.

### **5.1. Паспорт фонда оценочных средств по дисциплине**

Связь между формируемыми компетенциями и формами контроля их освоения представлена в следующей таблице:

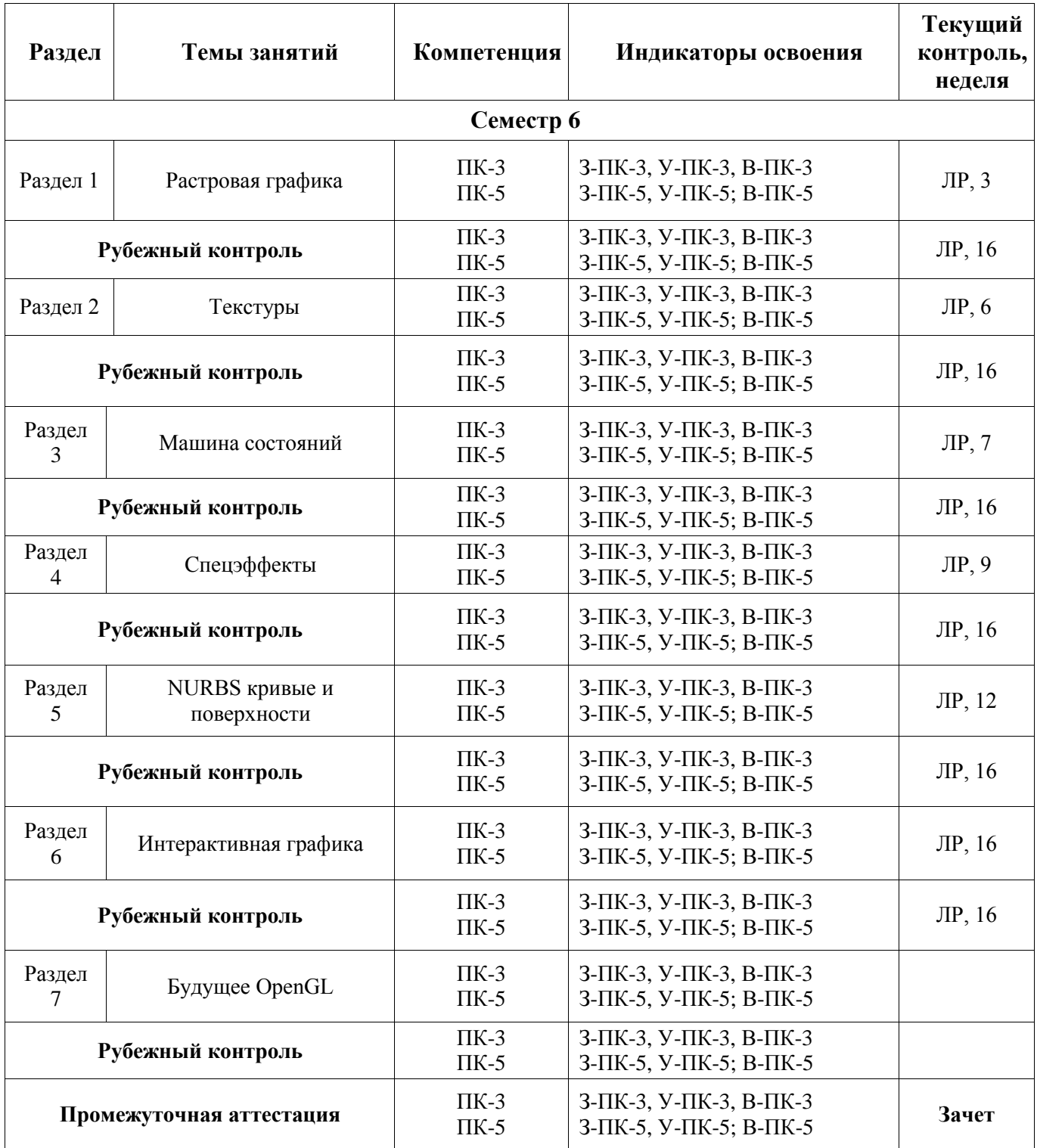

**5.2***.* **Типовые контрольные задания или иные материалы, необходимые для оценки знаний, умений, навыков и (или) опыта деятельности, характеризующие этапы формирования компетенций в процессе освоения образовательной программы**

#### **5.2.1. Примерные лабораторные работы**

Лабораторная работа - Игра PacMan

Общие правила:

Проводим отображение игрового состояния – игрового поля, позиции игрока, противников, камешков, которых нужно собрать, призов. При соприкосновении с противником игрок несет потери (минус одна жизнь либо минус часть здоровья). Игра заканчивается, если собрали все камни или погиб герой, в том числе, когда кончилось время. Игра должна отображать меню с какой-нибудь стороны, показывающее статистику (время, жизни, число оставшихся камней, номер уровня и т.д.). Меню отображаем с использованием надписей непосредственно в контексте OpenGL.

Отображение:

- Обеспечить вращение и масштабирование (без перемещения) сцены
- Обеспечить включение/выключение освещения.
- Использовать отсекающие плоскости и текстуры

#### Дополнительно:

- Необходимо обеспечить возможность чтения игрового состояния (уровня) из файла и начало игры с данного состояния. В случае, если игрок выигрывает, необходимо загрузить следующий уровень и продолжит игру на нем.
- Создать противников нескольких типов. Минимум два, отличающихся по скорости и поведению
- Обеспечить возможность учета времени на уровень (время, выдаваемое на прохождение уровня, задается в файле уровня)
- Создать несколько типов призов минимум жизнь (или здоровье) и прибавление времени
- Движение игрока сопровождается мультипликацией, без прыжка с клетки на клетку
- Один формат файлов, чтобы созданный одной командой уровень открывался чужой программой.

Для команд из 3 человек:

- монстров минимум 3.
- Призов минимум 4. (Заморозка замирание монстров на время. Неуязвимость для уничтожения монстров. Будильник для увеличения времени. Жизнь).

#### **5.2.2. Примерные вопросы к зачету**

Раздел 1. Растровая графика.

- 1.1 Битмап и пиксмап изображения. Структура хранения.
- 1.2 Преобразования замена цвета, растяжение, обрезание изображения.
- 1.3 Чтение/запись битмап картинок.

Раздел 2. Текстуры.

- 2.1 Принципы наложения текстур. Одномерные и двухмерные текстуры.
- 2.2 Мультитекстурирование

Раздел 3. Машина состояний.

- 3.1 Функции состояния OpenGL. Буферизация состояний.
- 3.2 Буфера цвета и глубины.
- 3.3 Зональный и аккумулирующий буферы.

Раздел 4. Спецэффекты.

- 4.1 Использование смешивания для прозрачности и антиалиасинга.
- 4.2 Имитация тумана.

Раздел 5. NURBS кривые и поверхности.

- 5.1 Параметрическое представление. Эвалюаторы.
- 5.2 Кривые Безье.
- 5.3 Сплайны.

Раздел 6. Интерактивная графика.

- 6.1 Различные режимы работы OpenGL.
- 6.2 Выборка.
- 6.3 Обратная связь.

Раздел 7. Будущее OpenGL.

- 7.1 Перспективы развития.
- 7.2 Различные расширения.

#### **5.3. Шкалы оценки образовательных достижений**

Рейтинговая оценка знаний является интегральным показателем качества теоретических и практических знаний и навыков студентов по дисциплине и складывается из оценок, полученных в ходе текущего контроля и промежуточной аттестации.

Результаты текущего контроля и промежуточной аттестации подводятся по шкале балльно-рейтинговой системы.

Шкала каждого контрольного мероприятия лежит в пределах от 0 до установленного максимального балла включительно. Итоговая аттестация по дисциплине оценивается по 100 балльной шкале и представляет собой сумму баллов, заработанных студентом при выполнении заданий в рамках текущего и промежуточного контроля.

Итоговая оценка выставляется в соответствии со следующей шкалой:

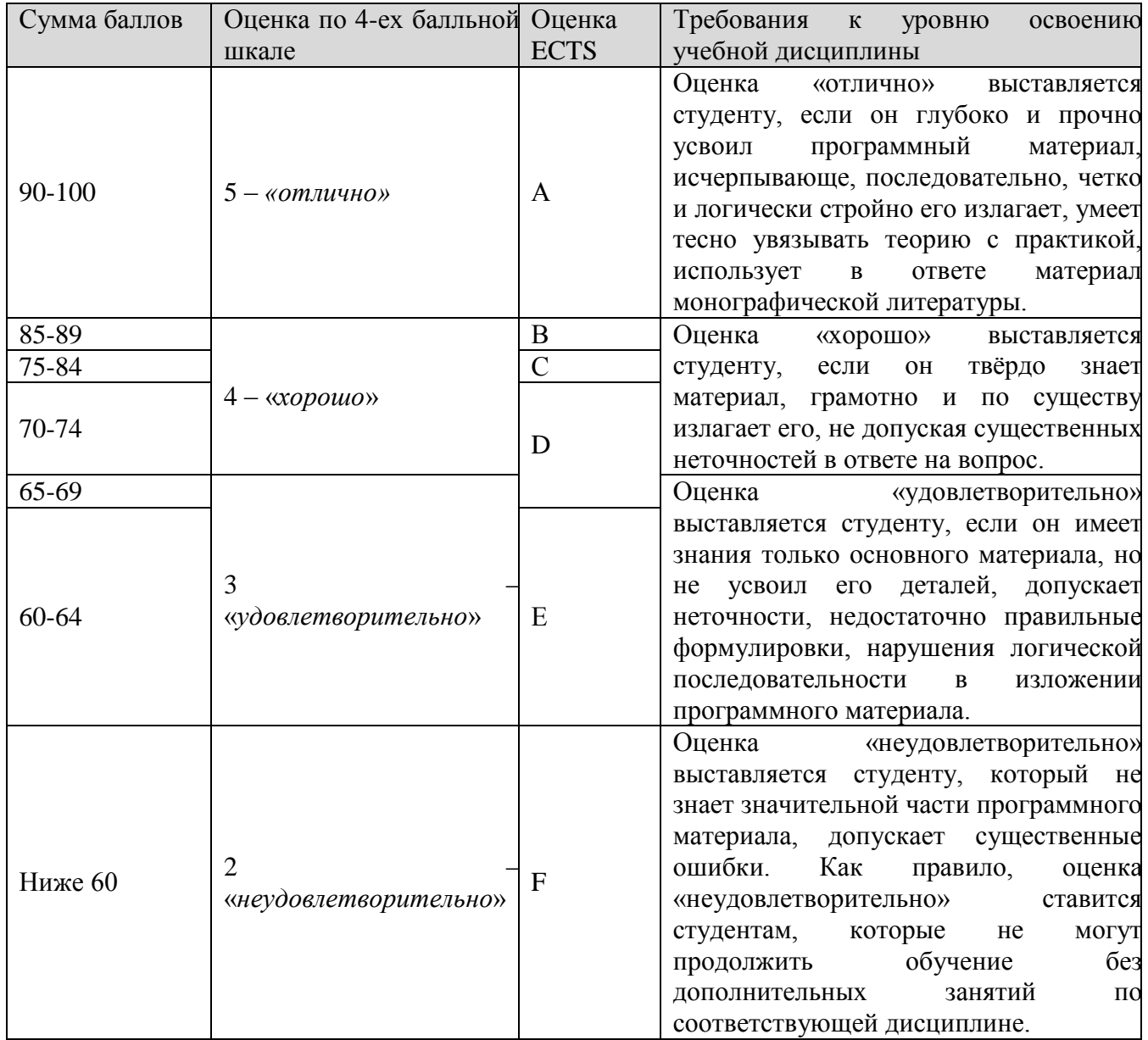

## **6. УЧЕБНО-МЕТОДИЧЕСКОЕ И ИНФОРМАЦИОННОЕ ОБЕСПЕЧЕНИЕ УЧЕБНОЙ ДИСЦИПЛИНЫ**

### **ОСНОВНАЯ ЛИТЕРАТУРА:**

- 1. Хилл Френсис. OpenGL. Программирование компьютерной графики. М.: Питер, 2006.
- 2. Порев В.Н. Компьютерная графика. СПб.: БХВ-Петербург, 2002
- 3. Е. В. Шикин, А.В. Боресков. Компьютерная графика. Полигональные модели, М.: Диалог-МИФИ, 2001
- 4. Сергей Гайдуков. OpenGL. Профессиональное программирование трехмерной графики на  $C++.2012.$
- 5. Р.Д. Верма. Введение в OpenGL. 2-е издание. 2011.

#### **ДОПОЛНИТЕЛЬНАЯ ЛИТЕРАТУРА:**

1. А.В. Боресков. Графика трехмерной компьютерной игры на основе OpenGL, М.: Диалог-МИФИ, 2004.

#### **ПРОГРАММНОЕ ОБЕСПЕЧЕНИЕ:**

ПО MS Windows, MS Visual Studio 6.0

### **7. МАТЕРИАЛЬНО-ТЕХНИЧЕСКОЕ ОБЕСПЕЧЕНИЕ УЧЕБНОЙ ДИСЦИПЛИНЫ**

Освоение дисциплины производится на базе учебных лабораторий кафедры в СарФТИ НИЯУ МИФИ учебных корпусов. Лаборатории оснащены современными ПЭВМ, необходимым для освоения данной дисциплины ПО.

### **8. ОБРАЗОВАТЕЛЬНЫЕ ТЕХНОЛОГИИ**

По дисциплине «Научная визуализация» в рабочем учебном плане предусмотрены интерактивные часы для проведения практических и лабораторных занятий.

### **9. МЕТОДИЧЕСКИЕ РЕКОМЕНДАЦИИ СТУДЕНТАМ ПО ОРГАНИЗАЦИИ ИЗУЧЕНИЯ ДИСЦИПЛИНЫ**

При преподавании дисциплины методически целесообразно в каждом разделе курса выделить наиболее важные моменты и акцентировать на них внимание обучаемых. Такие моменты отражены в изложенных выше пунктах, касающихся формируемых знаний студентов и их проверки. При обучении по направлению 01.03.02 Прикладная математика и информатика особенно выпукло необходимо представлять конкретные методы научной визуализации, которые напрямую применяются при анализе результатов математического моделирования физических процессов.

Программа составлена в соответствии с требованиями ОС ВО НИЯУ МИФИ к обязательному минимуму содержания основной образовательной программы по направлению подготовки 01.03.02 Прикладная математика и информатика.

**Программу составил:** старший преподаватель кафедры ПМ М.Г. Кузнецов **Рецензент:**